## **Fluid - ViewHelper - Incubator - Suggestion # 46218**

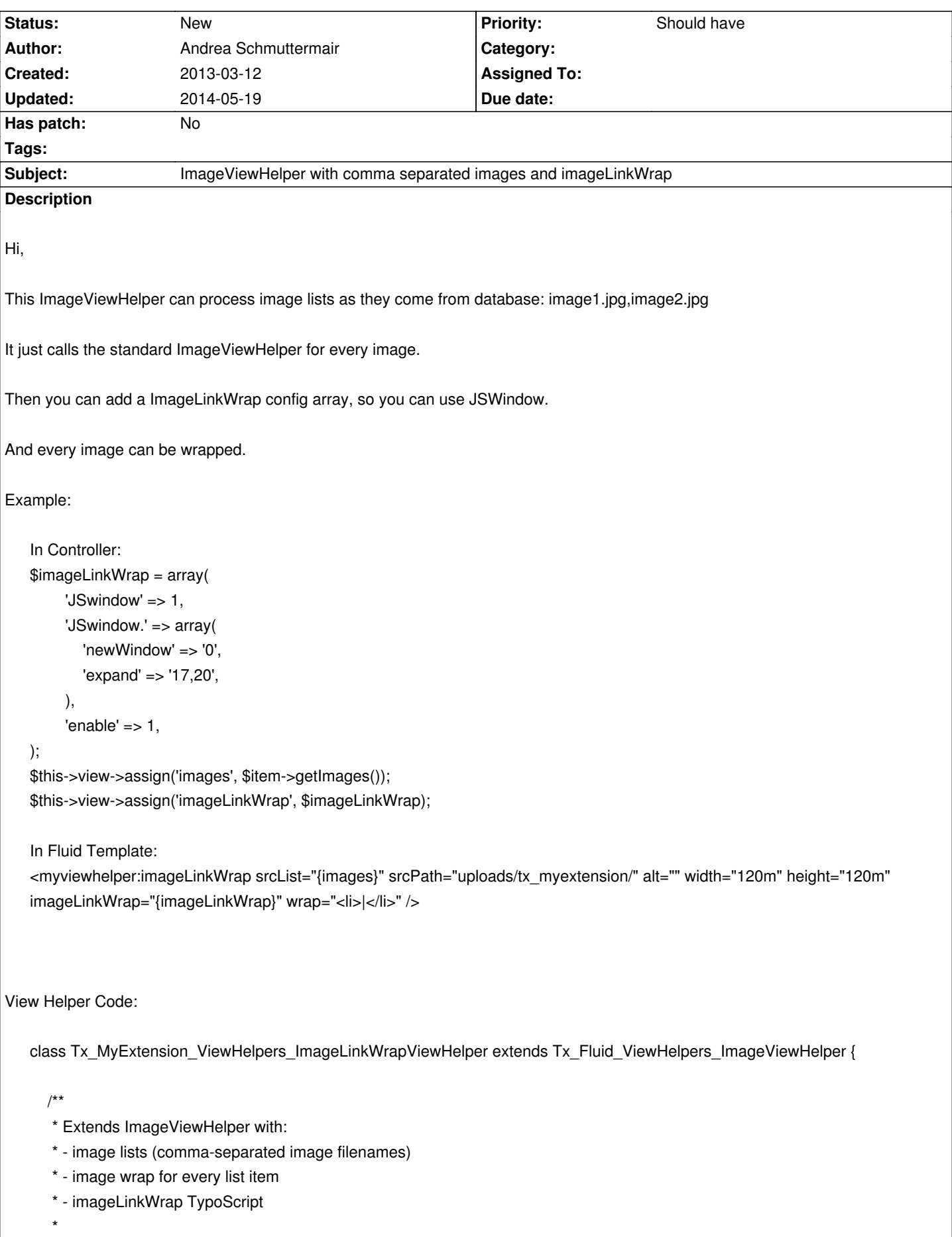

\* @param string \$srcList image list like: image1.jpg,image2.jpg (of course only one image is possible, too!)

\* @param string \$srcPath image upload path

 \* @param string \$width width of the image. This can be a numeric value representing the fixed width of the image in pixels. But you can also perform simple calculations by adding "m" or "c" to the value. See imgResource.width for possible options.

 \* @param string \$height height of the image. This can be a numeric value representing the fixed height of the image in pixels. But you can also perform simple calculations by adding "m" or "c" to the value. See imgResource.width for possible options.

\* @param integer \$minWidth minimum width of the image

- \* @param integer \$minHeight minimum height of the image
- \* @param integer \$maxWidth maximum width of the image
- \* @param integer \$maxHeight maximum height of the image
- \* @param array \$imageLinkWrap TypoScript imageLinkWrap TypoScript Configuration array
- \* @param string \$wrap a wrap for every image in the list
- \*

```
 * @return string rendered tag.
```
\* @author Andrea Schmuttermair <spam@schmutt.de>

```
 */
```

```
public function render($srcList, $srcPath, $width = NULL, $height = NULL, $minWidth = NULL, $minHeight = NULL,
$maxWidth = NULL, $maxHeight = NULL, $imageLinkWrap = NULL, $wrap = "") {
```
\$imageArray = explode(",", \$srcList);

```
 $output = "";
 foreach($imageArray as $image) {
```
 //create image with fluid image view helper \$imagetag = parent::render(\$srcPath . \$image, \$width, \$height, \$minWidth, \$minHeight, \$maxWidth, \$maxHeight );

```
 //process imageLinkWrap
```

```
 $imageOutput = $imagetag;
```
if (\$imageLinkWrap != NULL) {

\$imageOutput = \$this->contentObject->imageLinkWrap(\$imagetag, \$srcPath . \$image, \$imageLinkWrap);

```
 }
```

```
 //process wrap
      if (strlen($wrap)>0) {
         $imageOutput = $this->contentObject->wrap($imageOutput,$wrap); 
      }
      $output .= $imageOutput;
   }
   return $output;
 }
```
## **History**

}